# simalub **simatec App «simatec world of maintenance»**

**Ihr persönlicher simatec Assistent für effiziente und vernetzte Überwachung**

#### **USP**

Die «simatec world of maintenance» App ist die übergeordnete digitale simatec Plattform: simatec Produkte sind durch die App steuerbar, womit simatec einen weiteren Schritt in die digitale Zukunft macht.

### **Funktionen**

- Überwachung von Schmierstellen
- Erstellung von elektronischen Schmierplänen (Lubechart)
- Berechnungsprogramm für die korrekte Einstellung Ihres Schmierstoffgebers (Calculation Pro)
- Digitaler Bestellvorgang

### **Nutzen**

- simatec Produkte sind mit der App «simatec world of maintenance» steuerbar
- Erstellung von personalisierten, elektronischen Schmierplänen mit fortlaufender Überwachung aller **Schmierpunkte**
- Dank der neuen Lubechart-Funktion können alle Schmierpunkte (manuell/automatisch) verwaltet werden
- Sichere, vereinfachte und effiziente Wartungsgänge
- Vereinfachter, digitaler Bestellvorgang der Zeit spart
- simalube IMPULSE connect ist über Bluetooth-Verbindung steuerbar und kann mit der App im Zeitmodus eingestellt werden
- Installationsvideos helfen bei der korrekten Inbetriebnahme der Produkte

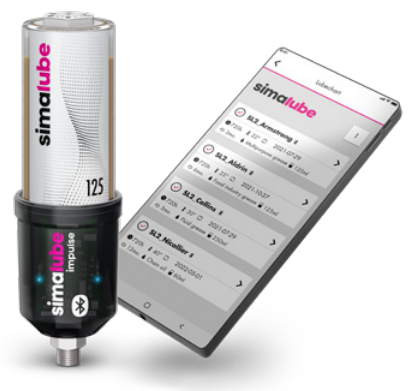

**ED** SWISS MADE

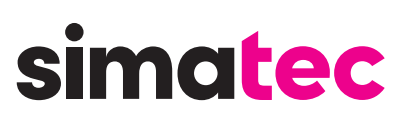

## **Anweisungen zur App-Registrierung**

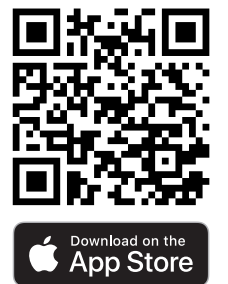

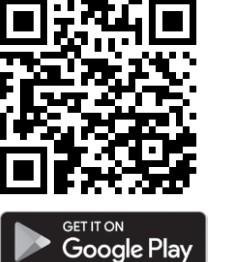

Laden Sie die "simatec world of maintenance" App aus dem Apple oder Google Play Store herunter.

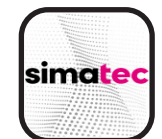

Öffnen Sie die App und klicken Sie auf "Registrierung".

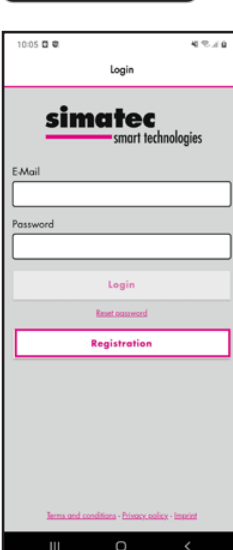

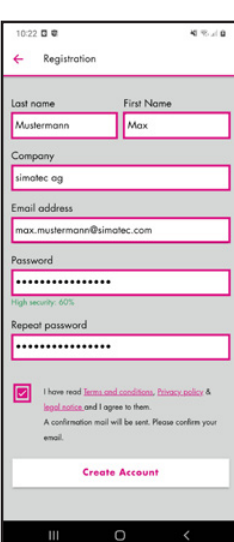

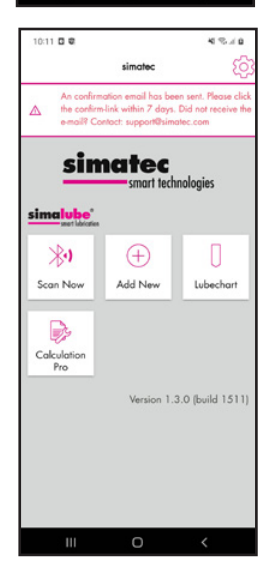

Füllen Sie das Anmeldeformular aus:

- Nachname
- Vorname
- Firma
- E-Mail Adresse
- Passwort
- Passwort wiederholen
- Bestätigen Sie die "Allgemeinen Geschäftsbedingungen, Datenschutzbestimmungen und rechtlichen Hinweise"
- Klicken Sie auf "Konto erstellen"

Prüfen Sie Ihre E-Mail:

1. Sie haben eine E-Mail erhalten: Bestätigen Sie Ihre Anmeldung, indem Sie auf den Bestätigungslink klicken.

#### oder

2. Sie haben keine E-Mail erhalten:

 Wenden Sie sich bitte an support@simatec.com wenn Sie keine Registrierungs-E-Mail erhalten haben. Die E-Mail ist womöglich im Spam-Ordner gelandet oder wurde von Ihrem Firmen-E-Mail-Filter blockiert.